## **LAPORAN KERJA PRAKTIK PT. KAI (PERSERO) DAERAH OPERASI V PURWOKERTO**

## **PERANCANGAN FRONT END WEBSITE PEMERIKSAAN DAN PERAWATAN WESEL DENGAN METODE USER CENTERED DESIGN**

## **(STUDI KASUS: PT KAI DAOP 5 PURWOKERTO)**

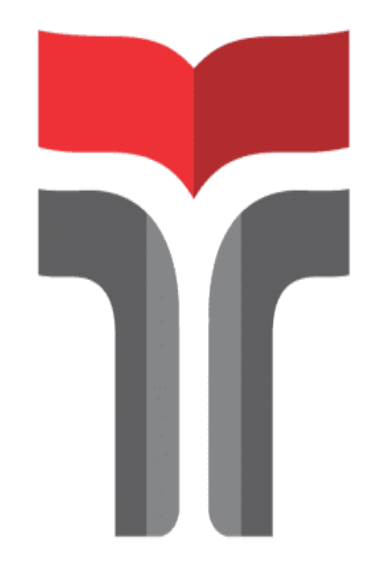

## **EDOARDUS DWIJO WIJAYANTO**

**19103122**

## **PROGRAM STUSI S1 SISTEM INFORMASI**

## **FAKULTAS INFORMATIKA**

**INSTITUT TEKNOLOGI TELKOM PURWOKERTO**

**2022**

## **LAPORAN KERJA PRAKTIK PT. KAI (PERSERO) DAERAH OPERASI V PURWOKERTO**

## **PERANCANGAN FRONT END WEBSITE PEMERIKSAAN DAN PERAWATAN WESEL DENGAN METODE USER CENTERED DESIGN**

## **(STUDI KASUS: PT KAI DAOP 5 PURWOKERTO)**

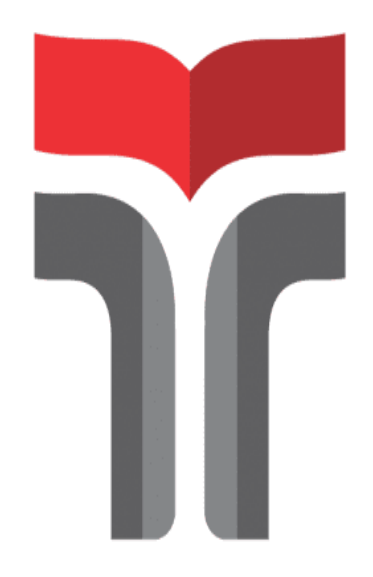

**Laporan Kerja Praktik disusun guna memenuhi syarat kewajiban Kerja Praktik**

## **EDOARDUS DWIJO WIJAYANTO**

**19103122**

## **PROGRAM STUSI S1 SISTEM INFORMASI**

### **FAKULTAS INFORMATIKA**

## **INSTITUT TEKNOLOGI TELKOM PURWOKERTO**

**2022**

## <span id="page-2-0"></span>**HALAMAN PENGESAHAN**

HALAMAN PENGESAHAN

LAPORAN KERJA PRAKTK PT. KAI (PERSERO) DAERAH OPERASI V **PURWOKERTO** 

PERANCANGAN FRONT END WEBSITE PEMERIKSAAN DAN PERAWATAN WESEL DENGAN METODE USER CENTERED DESIGN

(STUDI KASUS: PT KAI DAOP 5 PURWOKERTO)

Dipersiapkan dan disusun oleh:

**EDOARDUS DWIJO WIJAYANTO** 

19103122

Telah dipresentasikan pada hari Selasa 10 Januari 2023

Mengetahui,<br>Ketua Program Studi

(Dwi Mustika K, S.kom., M.Kom) NIDN. 0617019102

pembimbing PKL/KP

(RR Hutanti Setyodewi, S.T., S.Si., M.MSI)<br>NIDN. 21790003

#### PROGRAM STUDI SI SISTEM INFORMASI

#### FAKULTAS INFORMATIKA

**INSTITUT TEKNOLOGI TELKOM PURWOKERTO** 

2022

 $\mathbf{H}$ 

## **KATA PENGANTAR**

<span id="page-3-0"></span>Rasa syukur ditutrkan kepada Tuhan yang Maha Esa yang telah memberikan banyak nikmat sehingga penulis dapat menyelesaikan Laporan Kerja Praktik dengan lancar. Selama proses Kerja Praktik dan penulisan laporan Kerja Praktik tentu tak lepas dari berbagai pihak yang membantu, mendukung, dan membimbing dalam menyelesaikan Laporan Kerja Praktik ini. Untuk itu penulis ucapkan terima kasih kepada :

- 1. Bapak Dr. Arfianto Fahmi, S.T., M.T. selaku Rektor Institut Teknologi Telkom Purwokerto.
- 2. Bapak Auliya Burhanuddin, S.Si., M.Kom selaku Dekan Fakultas Informatika Institut Teknologi Telkom Purwokerto.
- 3. Ibu Dwi Mustika Kusumawardani, S.Kom.,M.Kom selaku Ketua Program Studi S1 Sistem Informasi Insitut Teknologi Telkom Purwokerto.
- 4. Bapak Cepi Ramdani,S.Kom.,M.Eng., selaku Dosen Pengampu Mata Kuliah Kerja Praktik.
- 5. Ibu RR Hutanti Setyodewi, S.T., S.Si., M.MSI., selaku dosen pembimbing PKL yang telah membimbing dengan memberikan kritik dan saran dalam penyusunan Laporan Kerja Praktik.
- 6. Bapak Pitra Argehermanu selaku Pembimbing Lapangan yang telah memberikan bimbingannya pada saat melaksanakan Prakteik Kerja Lapangan,
- 7. Bapak dan Ibu tercinta yang selalu mendukung dan memberikan doa yang terbaik kepada saya.
- 8. Teman-teman tim yaitu Renita Fauziah Samodra, Linda Ayu Kusuma Ningrum, Ardha Mevia Audri, dan Akhmad Fauzi yang menemani, mendukung dalam penulisan laporan dan pelaksanaan Kerja Praktik di Daerah Operasi V Purwokerto PT KAI (Persero).

9. Serta Rekan-rekan Mahasiswa S1 Sistem Informasi yang tidak dapat disebutkan satu persatu yang telah memberikan semangat dan bantuan dalam penyusunan Laporan Kerja Praktek ini.

Purwokerto, 15 Desember 2022

Penulis

Edoardus Dwijo Wijayanto

 $iv$ 

## **ABSTRAK**

## <span id="page-5-0"></span>**PERANCANGAN FRONT END WEBSITE PEMERIKSAAN DAN PERAWATAN WESEL DENGAN METODE USER CENTERED DESIGN**

### **Oleh EDOARDUS DWIJO WIJAYANTO 19103122**

Pada era globalisasi seperti sekarang ini website menjadi sangat penting untuk meyebarkan informasi maupun untuk menyimpan data. Internet merupakan salah satu alat untuk menyebarkan informasi yang mudah dan cepat karena dapat dilakukan dimana saja dan kapan saja. Dengan adanya internet dan website dapat digunakan untuk menyimpan data hasil pemeriksaan dan perawatan wesel. Tujuan dari peneitian ini yaitu untuk membangun sebuah sistem informasi atau *website* Pemeriksaan dan Perawatan Wesel (SELL Maintenance) sehingga memepermudah pegawai KAI dalam menyimpan data pemeriksaan dan perawatan wesel sehingga data menjadi lebih terstruktur. Pembuatan sistem atau *website* dilakukan dengan cara mengumpulkan data melalui wawan cara, obeservasi dan kajian pustaka. Pembuatan website SELL Maintenance menggunakan metode User Centered Design dengan menerapkan bahasa pemrograman PHP dan menggunakan *framework* bootstrap untuk membuat tampilan menjadi lebih menarik.

**Kata Kunci:** *Website, Framework, PHP, Bootstrap*

## *ABSTRACT*

## <span id="page-6-0"></span>**FRONT END WEBSITE DESIGN OF WESEL CHECK AND MAINTENANCE USING USER CENTERED DESIGN METHOD**

### **Oleh EDOARDUS DWIJO WIJAYANTO 19103122**

*In the current era of globalization, websites are very important for spreading information and for storing data. The internet is a tool for disseminating information easily and quickly because it can be done anywhere and anytime. With the internet and websites, it can be used to store data on the results of inspection and maintenance of money orders. The purpose of this research is to build an information system or website for Checking and Maintenance of Money Orders (SELL Maintenance) so that it makes it easier for KAI employees to store data on inspection and maintenance of money orders so that the data becomes more structured. Making a system or website is done by collecting data through interviews, observation and literature review. Making the SELL Maintenance website uses the User Centered Design method by applying the PHP programming*  language and using the bootstrap framework to make the appearance more *attractive.*

*Keywords: Website, Framework, PHP, Bootstrap*

## **DAFTAR ISI**

<span id="page-7-0"></span>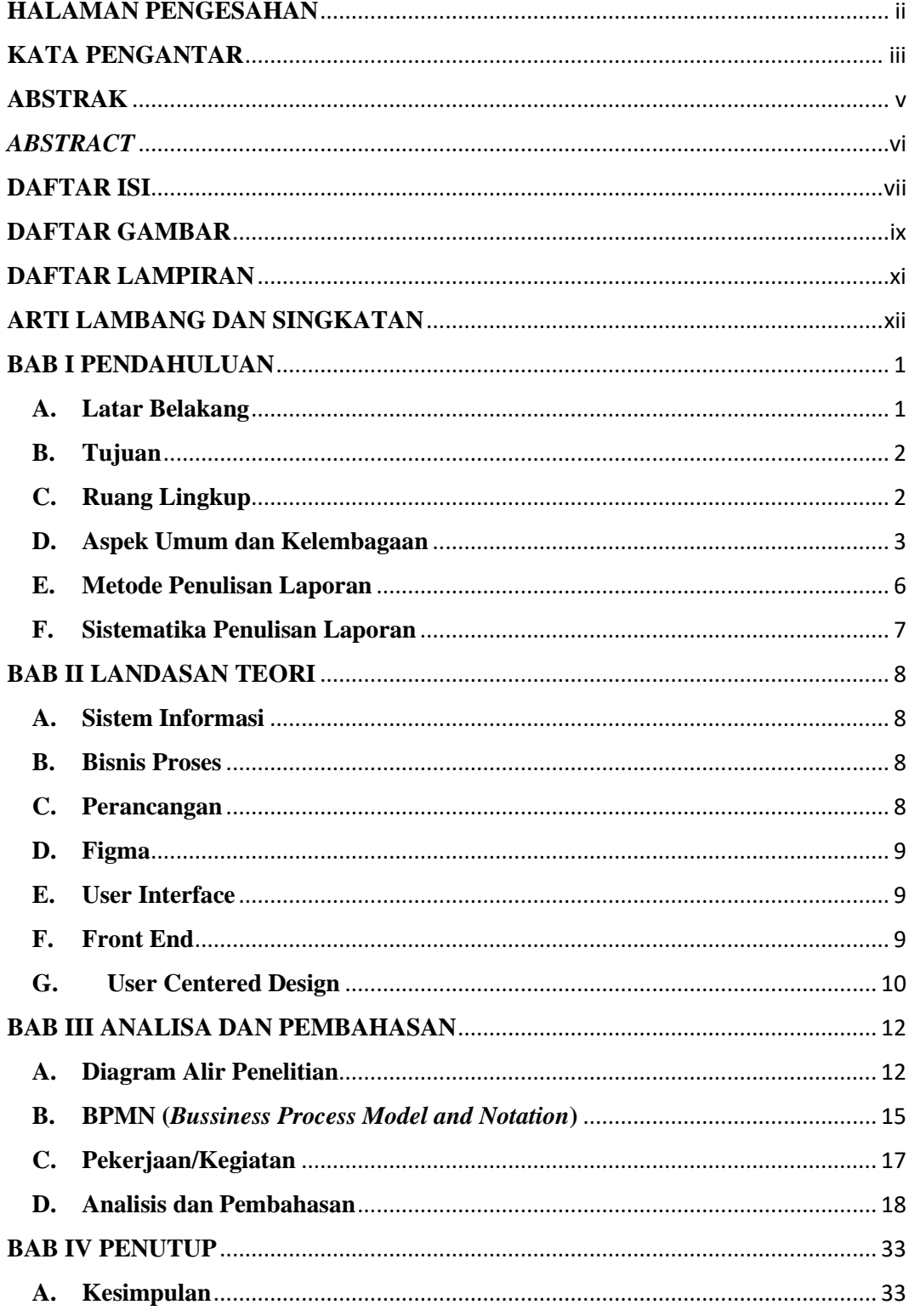

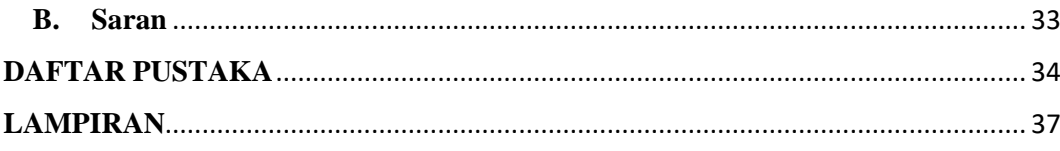

## **DAFTAR GAMBAR**

<span id="page-9-0"></span>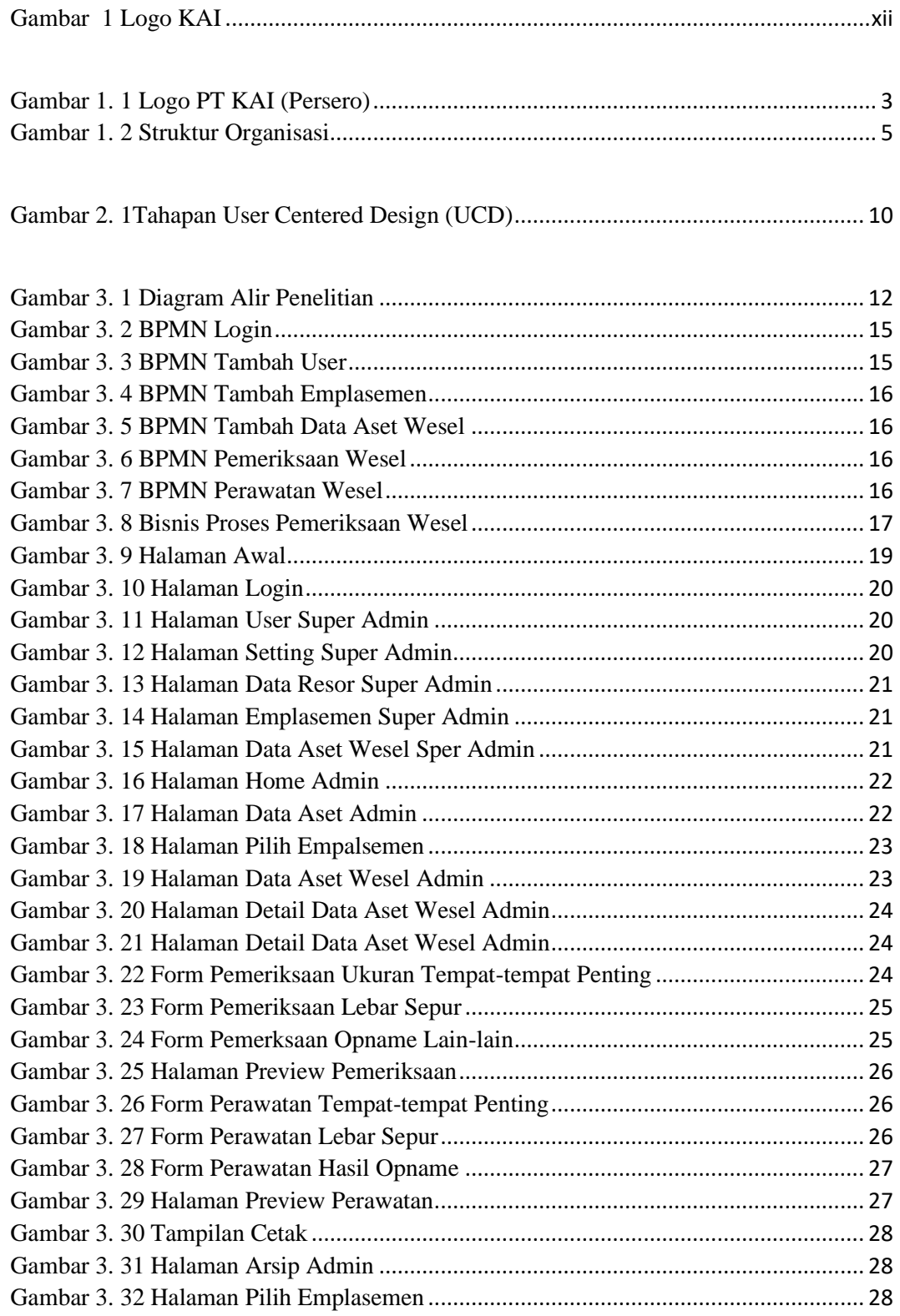

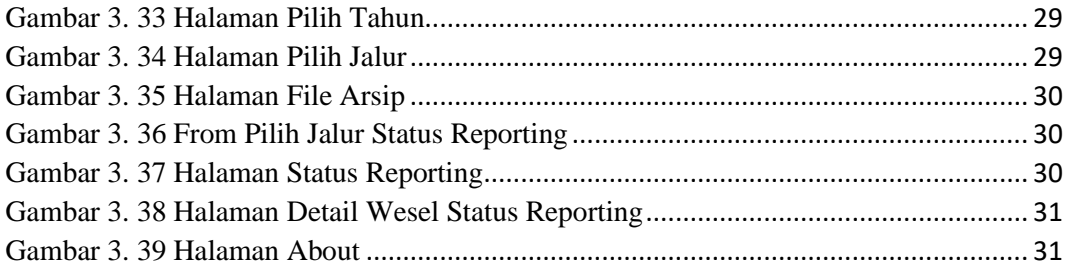

# **DAFTAR LAMPIRAN**

<span id="page-11-0"></span>Lampiran 1. Surat Ijin Praktik Kerja Lapangan (PKL)..................................................... 37

### <span id="page-12-0"></span>**ARTI LAMBANG DAN SINGKATAN**

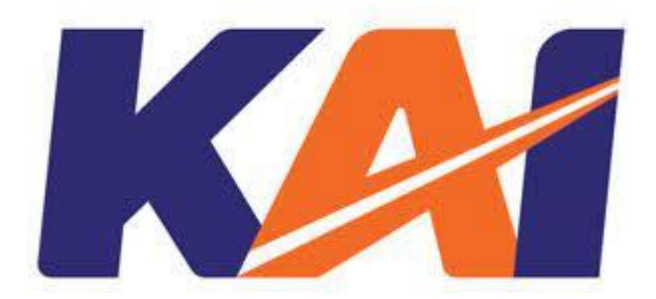

Gambar 1 Logo KAI

### <span id="page-12-1"></span>**A. Bentuk**

Terinspirasi dari bentuk REL KERETA yang digambarkan dengan garis menyambung ke atas pada huruf A, KAI diharapkan terus maju dan menjadi solusi ekosistem transportasi terbaik yang terintegrasi, terpercaya, bersinergi, dan kelak dapat menghubungkan Indonesia dari Sabang sampai Merauke. Dengan menggunakan typeface italic yang dinamis dan di modifikasi pada huruf A menggambarkan karakter KAI yaitu progresif, berfikiran terbuka, dan terpecaya. Grafik yang tegas namun ramah dengan perbedaan warna pada huruf diharapkan dapat mencerminkan hubungan yang harmonis dan kompeten antara KAI dan seluruh pemangku kepentingan.

### **B. Warna**

Perpaduan antara warna biru tua yang menunjang stabilitas, profesionalisme, amanah dan kepercayaan diri, yang ditambah dengan aksen warna oranye, yang menunjukan antusiasme, kreativitas, tekad, kesuksesan dan kebahagiaan.